**5. Stunde**

# **13.5 Zweiseitiger Signifikanztest bei vorgegebener Irrtumswahrscheinlichkeit** α

# *Stundenbild*

Die Schüler erwerben folgende inhalts- sowie prozessbezogene mathematische Kompetenzen. Die Schüler erkennen:

- Wenn der Ablehnungsbereich vorgegeben wird, kann die Ablehnung der Nullhypothese mit einem hohen Risiko 1. Art behaftet sein (s. Beispiel der 4. Stunde).
- Um ein zu hohes Risiko 1. Art auszuschließen, ist es vorteilhaft, anstelle des Ablehnungsbereichs das *Risiko 1. Art* bzw. die *Irrtumswahrscheinlichkeit* vorzugeben.
- Wenn die Irrtumswahrscheinlichkeit vorgegeben ist, gilt es, den Ablehnungsbereich zu be stimmen, der dieser Irrtumswahrscheinlichkeit entspricht.
- Wir lehnen die Nullhypothese mit der Irrtumswahrscheinlichkeit α fälschlicherweise ab, weil auch bei *wahrer Nullhypothese* Werte der Prüfvariablen *X mit der Wahrscheinlichkeit* α im *Ablehnungsbereich* liegen. Demnach gilt für die Irrtumswahrscheinlichkeit:

Ablehnungsbereich

-

 $\alpha = B_{n,p}(X \le \mu - c \vee X \ge \mu + c) \iff \alpha = B_{n,p}(X \le g_i \vee X \ge g_r)$ 

mit  $\mu - c = g_l$  (linke Grenze des Ablehnungsbereichs) und  $\mu + c = g_r$  (rechte Grenze).

- Der Ablehnungsbereich besteht aus den zwei disjunkten Teilbereichen *X* ≤  $g_l$  und *X* ≥  $g_r$ . Folglich unterteilt sich die Irrtumswahrscheinlichkeit α in zwei gleichgroße Summanden:  $\alpha = \alpha/2 + \alpha/2$ . Demnach beträgt die Wahrscheinlichkeit, dass sich Werte der Prüfvariablen *X* im linken oder im rechten Teilbereich befinden, jeweils  $\alpha/2$ .
- Dann lassen sich die Grenzen des Ablehnungsbereichs über die Ansätze  $B_{n;p}(X \le g_l) \le \alpha/2$ und  $B_{n,p}(X \geq g_n) \leq \alpha/2$  berechnen. Hierzu benutzen wir die Summenfunktionstabelle der Binomialverteilung.

# **Methode**

Frontalunterricht: Fragend-entwickelnde Methode in Kombination mit eigenverantwortlichem Arbeiten in Gruppen

# **Unterrichtsschritte**

# *13.5.1. Problemstellung*

# *Lehrerimpuls*

Der Lehrer nimmt Bezug auf das bisher praktizierte Verfahren eines zweiseitigen Tests.

Bisher haben wir entweder selbst entschieden, bei welcher Mindestabweichung vom Erwartungswert der Prüfvariablen die Nullhypothese abgelehnt werden soll oder die Grenzen des Ablehnungsbereichs waren vorgegeben. Dieses Verfahren kann, wie insbesondere das Beispiel der letzten Stunde zeigt, mit einem Nachteil verbunden sein.

# *Erwartete Schülerantwort*

Wir wissen bei der Festlegung des Ablehnungsbereichs noch nicht, welche *Irrtumswahrscheinlichkeit* (Risiko 1. Art) wir bei Ablehnung der Nullhypothese in Kauf nehmen. Die Irrtumswahrscheinlichkeit, die einem *vorgegebenen* Ablehnungsbereich entspricht, kann sehr hoch sein.

**5. Stunde**

#### **5. Stunde**

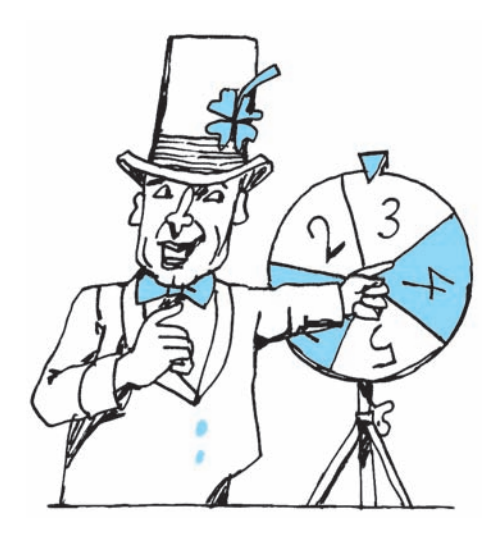

### *Der Lehrer legt den Schülern folgendes Beispiel vor*

Auf dem Jahrmarkt behauptet der Besitzer eines Glücksrads, auf dessen Sektoren die Ziffern 1 bis 5 aufgedruckt sind, das Drehen des Rades sei ein *Laplace*-Experiment.

Eine Gruppe Jugendlicher möchte diese Behauptung mittels Test überprüfen. Hierzu wollen sie das Glücksrad 100-mal drehen, als Stichprobenwert die Anzahl der "Zweier" bestimmen, geeignete Hypothesen aufstellen und diese anhand eines Signifikanztests überprüfen. Dabei sind sie sich einig, im Falle der Ablehnung der Nullhypothese eine möglichst *kleine Irrtumswahrscheinlichkeit* α in Kauf zu nehmen.

# *13.5.2 Leitfrage: Auf welche Weise können die Jugendlichen ihr Vorhaben umsetzen?*

### *Die Schüler diskutieren diese Frage /Mögliche Vorschläge*

Die Jugendlichen wählen präventiv eine möglichst große Mindestabweichung *c* vom Erwartungswert der Prüfvariablen, um den Ablehnungsbereich und damit die Irrtumswahrscheinlichkeit möglichst klein zu halten. Gegenargument: Bei *vermeintlich* großer Mindestabweichung *c* ist eine entsprechend kleine Irrtumswahrscheinlichkeit denkbar, aber nicht garantiert.

Um sicher zu gehen, verbleibt nur eine *Alternative:*

Anstelle des Ablehnungsbereichs geben die Jugendlichen eine für sie akzeptable *Irrtumswahrscheinlichkeit* vor.

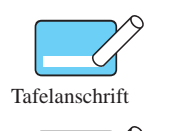

Tafelanschrift

Nachträgliche Überschrift

Vorgabe einer Irrtumswahrscheinlichkeit, um ein zu hohes Risiko 1. Art auszuschließen

**Signifikanztest bei vorgegebener Irrtumswahrscheinlichkeit** α

## *Lehrer*

Welche Konsequenz ergibt sich dann für die Jugendlichen?

### *Mögliche Schülerantwort*

Wenn die Irrtumswahrscheinlichkeit bekannt ist, gilt es, den Ablehnungsbereich zu bestimmen, der dieser vorgegebenen Irrtumswahrscheinlichkeit entspricht.

⇒ Berechnung des Ablehnungsbereichs, welcher der vorgegebenen Irrtumswahrscheinlichkeit entspricht

#### *Lehrerimpuls*

Die Jugendlichen vereinbaren, dass im Falle der Ablehnung der Nullhypothese eine Irrtumswahrscheinlich von 5 % angemessen sei.

Wir wollen nun ihre Arbeit übernehmen und die weitere Vorgehensweise überdenken. Dabei orientieren wir uns zunächst an unserem bisherigen Verfahren, d.h. legen die Hypothesen fest und bestimmen die Prüfvariable.

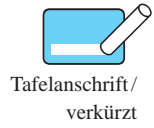

**38**